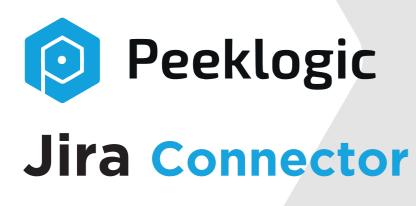

- 7 Minutes! For Fresh Install till First Jira Issue is Created
- Automates Creating of Jira Issues from Salesforce
- Create Jira Issue, add Comment, Sub-Task, Attachment in Salesforce
- Link Jira Issue to Any Salesforce Object
- Flexible Configuration
- Real-Time

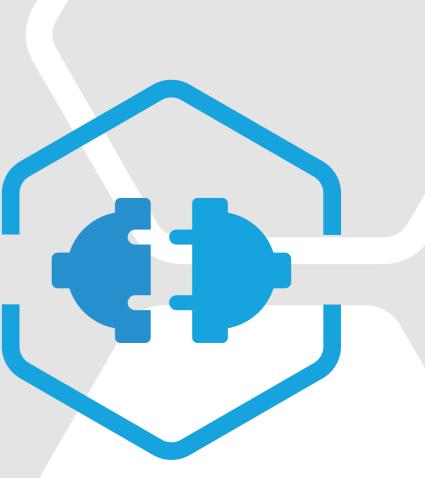

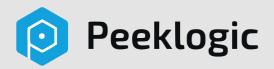

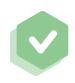

#### Stream-line workflows

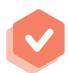

Make Communication Between Departments Time and Cost Effective

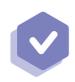

Brings Visibility to All Account Interactions in Real Time

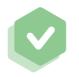

Increase Productivity and Transparancy Accross Teams

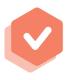

Connect your Sales, Service and Development Departments

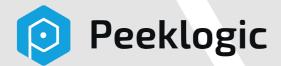

### **Improve your Business**

- Creat Jira issue
- Creat Sub-Task
- Add Attachment
- Add Comment
- Automate Jira issue create
- Link Jira Issue to any Standard or Custom Salesforce object

|                                            | 94045 (24540)        |                         |                       | anna ann   | Ali 👻             | Q. Search                 |
|--------------------------------------------|----------------------|-------------------------|-----------------------|------------|-------------------|---------------------------|
| PeekLogic Jira                             | Con Setup            | Cases 🗸                 | Opportunities 🗸       | Jira Proje | cts 🗸             | Issue Types               |
| Burlington Te                              | extiles Weaving      | Plant Gen               | erator                |            |                   |                           |
| ccount Name<br>Iurlington Textiles Corp    | of America           | Close Date<br>7/16/2020 | Amount<br>\$235,000.0 |            |                   | ity Owner<br>logic Team 🔊 |
| ~                                          | <b>&gt;</b> 、        | >                       | × )                   |            | 2                 | >                         |
| Details                                    |                      |                         |                       |            |                   |                           |
| Opportunity Owner                          |                      |                         |                       |            | Amouni<br>\$235,0 |                           |
| Opportunity Name<br>Burlington Textiles We | eaving Plant Generat | or                      |                       | 2          | Close D<br>7/16/3 |                           |
| Account Name<br>Burlington Textiles Co     | rp of America        |                         |                       | 1          | Stage<br>Closed   | Won                       |
| Type<br>New Customer                       |                      |                         |                       | ×          | Probabi<br>100%   | lity (%)                  |
| elated JIRA Issues                         |                      |                         |                       |            |                   |                           |
| 10 🛟                                       |                      |                         |                       |            |                   |                           |
| ISSUE KEY                                  | PRIORITYY            | ٠                       | STATUS                | A          | SSIGNEE           | í.                        |
| × JCBT-1                                   | High                 |                         | To Do                 | - 11       | nassigne          | d C                       |

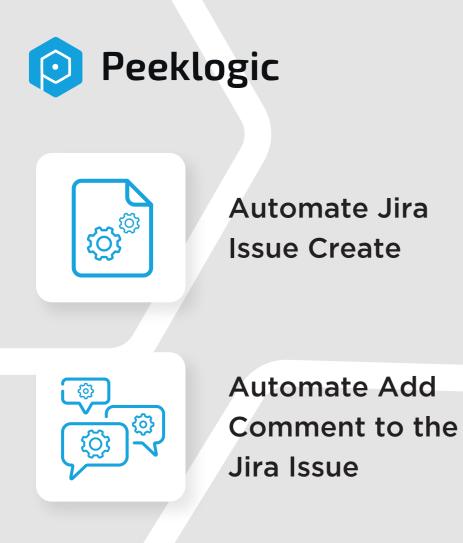

|                                 | Q Search Setup                 |                   |
|---------------------------------|--------------------------------|-------------------|
| Setup Home Ob                   | ject Manager 🖂                 |                   |
| Process Builder - Opportunit    | y Closed Won Create Jira Issue |                   |
| Expand All Collapse All         |                                |                   |
| START                           |                                | Call Apex         |
| Opportunity                     |                                | Action Name*      |
|                                 |                                | Create Jira Issue |
|                                 |                                | Apex Class*       |
|                                 |                                | Create Jira Issu  |
| If Stage =<br>Closed Won TRUE → |                                | Set Apex Variable |
|                                 | Create Jira Issue fro          | Field*            |
| FALSE                           | + Add Action                   | sObjectId         |
|                                 |                                | automatedPro      |
| + Add Criteria TRUE             | IMMEDIATE ACTIONS              |                   |
|                                 | + Xdd Action                   |                   |
|                                 |                                |                   |

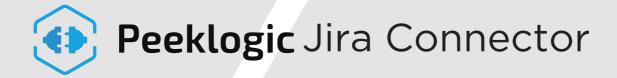

#### Link Jira Issue to any Salesforce Object

| count Name Close Date<br>rlington Textiles Corp of America 7/16/2020 |               | iount<br>35,000.00      | Opportunity | Owner<br>gic Team 🔊 |   |   |   |      |            |          |           |            |
|----------------------------------------------------------------------|---------------|-------------------------|-------------|---------------------|---|---|---|------|------------|----------|-----------|------------|
| ~ <b>}</b> ~ <b>}</b> ~ <b>&gt;</b>                                  | J             | <b>)</b> ~              | $\rangle$   | ~                   | > | ~ | > | ~    | Closed     | Won      | Change Cl | osed Stage |
| Details                                                              |               |                         |             |                     |   |   |   | Rela | ated       |          |           |            |
| Opportunity Owner                                                    |               | Amount<br>\$235,000.00  |             |                     |   |   | 2 |      | Products   | (0)      |           |            |
| Opportunity Name<br>Burlington Textiles Weaving Plant Generator      | $\mathcal{F}$ | Close Date<br>7/16/2020 |             |                     |   |   | 1 |      |            |          |           |            |
| Account Name<br>Burlington Textiles Corp of America                  | 7             | Stage<br>Closed Won     |             |                     |   |   | 2 | 20   | Contact R  | oles (0) |           |            |
| lype<br>New Customer                                                 | 7             | Probability (%)<br>100% |             |                     |   |   | / |      | Partners ( | 0)       |           |            |
|                                                                      |               |                         | _           |                     |   |   |   | -    |            |          |           |            |

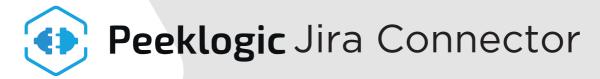

#### **Create Jira Issue from Salesforce**

| 9                                                                              | A0. 🖝 🔍 🔍                                                                 | Search               |                                         | **                                                                                                    | @ ? # # 🐻           |
|--------------------------------------------------------------------------------|---------------------------------------------------------------------------|----------------------|-----------------------------------------|----------------------------------------------------------------------------------------------------|---------------------|
|                                                                                | Cases 🗸 Opportunities 🤟 Jira Projects 🗸 Issue                             | Types 🗸 Fields 🗸 Aut | omated Process Configura 🤟 Automated Pr | ocess Map 👳 Assignable Users 🗸 Components 🗸 1                                                                                                    |                     |
| Opportunity<br>Burlington Textiles Weaving F                                   | Plant Generator                                                           |                      |                                         | + Follow New Case                                                                                                    | low Note Cone 💌     |
|                                                                                | Dose Date Amount Opportunity Own<br>7/15/2020 \$235,000.00 B Peeklogic Te |                      |                                         |                                                                                                    |                     |
| · · · · ·                                                                      |                                                                           | New Jir              | a Issue                                 | With The State State Sta | Change Closed Stage |
| Details                                                                        | * Project<br>new Project Management                                       | ;                    | * Issue Type<br>Task                    | ;                                                                                                    |                     |
| Opportunity Owner                                                              | *Summary                                                                  |                      |                                         |                                                                                                    |                     |
| Opportunity Name<br>Burlington Textiles Weaving Plant Generato<br>Account Name | Assignee<br>Search                                                        |                      |                                         | Q                                                                                                    |                     |
| Burlington Textiles Corp of America<br>Type<br>New Customer                    | Description Salesforce Sans v 12 v 18 2                                   | v ⊻ 5 ≡ 15 +P •      | # 2 2 3 I.                              |                                                                                                    |                     |
| New Clatomer                                                                   |                                                                           |                      |                                         |                                                                                                    |                     |
| Related JIRA Issues                                                            |                                                                           |                      |                                         |                                                                                                    |                     |
| 10 :                                                                           | Due date                                                                  |                      |                                         |                                                                                                    |                     |
|                                                                                | Labels                                                                    |                      |                                         |                                                                                                    |                     |

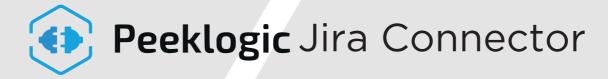

#### Add Comment to Jira Issue from Salesforce

| • • •                                                                                              |                                     |                                         |     |          |          |             |                     |
|----------------------------------------------------------------------------------------------------|-------------------------------------|-----------------------------------------|-----|----------|----------|-------------|---------------------|
| $\langle \cdot \rangle \rangle \rangle$                                                            | ·                                   | > ~                                     | > ~ |          | >~       | Closed Won  | Change Closed Stage |
| Details                                                                                            |                                     |                                         |     |          | Related  |             |                     |
| Opportunity Owner  Peeklogic Team  Opportunity Name                                                | Amount<br>\$235,000.0<br>Close Date | 0                                       |     |          | Produc   | ts (0)      |                     |
| Burlington Textiles Weaving Plant Generator<br>Account Name<br>Burlington Textiles Corp of America | 7/16/2020<br>Stage<br>Closed Wor    | ı                                       |     | /        | 5 Contac | t Roles (0) |                     |
| ption                                                                                              | Probability (%<br>100%              | 6)                                      |     | <u> </u> | Partner  | rs (0)      |                     |
| Comments Attachments Sul<br>Salesforce Sans                                                        | Reporter:<br>Duedate :<br>Creator : | Peeklogic 1<br>18/12/20:<br>Peeklogic 1 | 0   | 5 Return |          |             |                     |
| leave comment                                                                                      | 프 동 바 바 토 프                         | E E I.                                  |     |          |          |             |                     |
| Peeklogic Teem added a comment a few seconds                                                       |                                     |                                         |     | Save     |          |             |                     |

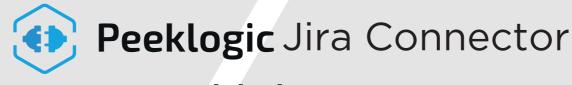

#### Link Jira Issue

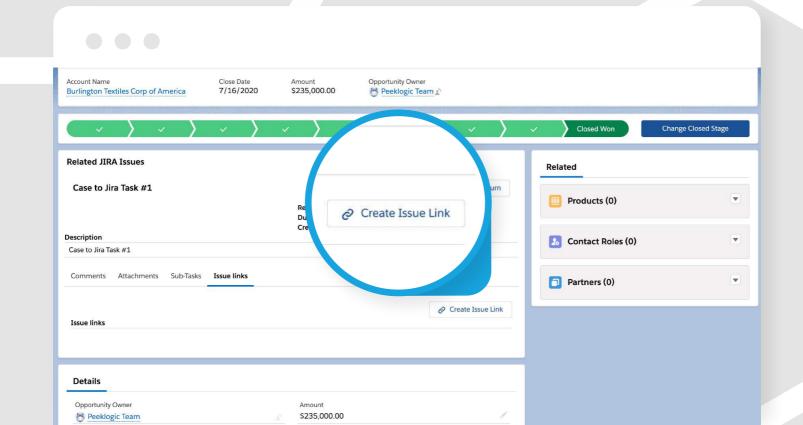

## Peeklogic Jira Connector

#### **Create Sub-Task to Jira Issue from Salesforce**

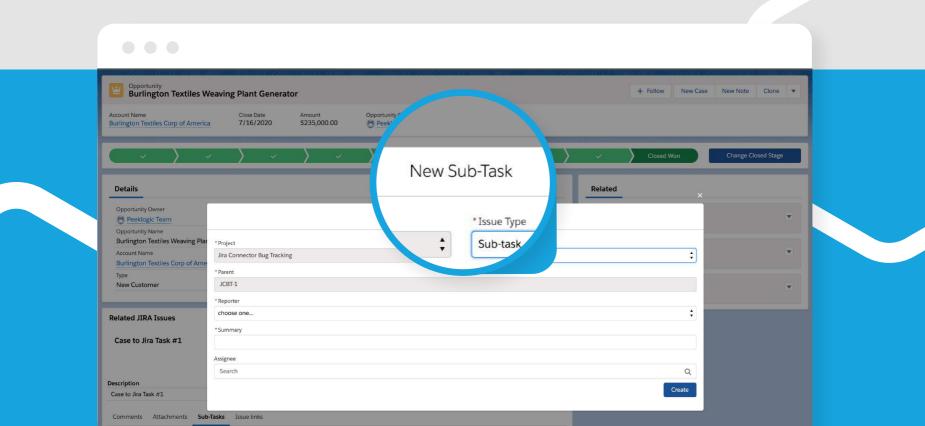

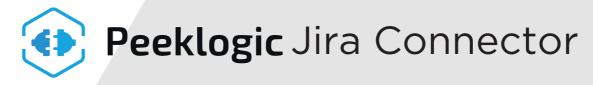

#### Add Attachment to Jira Issue from Salesforce CRM

|                                                     |                                                  | Closed Won        | Change Close |
|-----------------------------------------------------|--------------------------------------------------|-------------------|--------------|
| Details                                             |                                                  | Related           |              |
| Opportunity Owner C Peeklogic Team Opportunity Name | Amount<br>\$235,000.00<br>Close Date             | Products (0)      |              |
| Budies to Todiles Weaving Plant Generator           | 7/16/2020<br>Stage<br>Closed Won                 | Contact Roles (0) |              |
| ple User                                            | Probability (%)<br>100%                          | Partners (0)      |              |
| Attachments Sub-Tasks Iss Issue lin                 |                                                  |                   |              |
|                                                     | Add Attachment      ① Upload Files Or drop files |                   |              |
|                                                     |                                                  |                   |              |

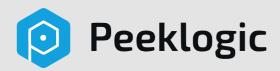

# Contact Us

info@peeklogic.com

(440)990-5855